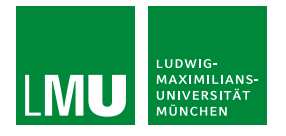

## **Fehlerseite 401**

## **Auf das von Ihnen gewünschte Dokument wurde der Zugriff verweigert (Fehler 401).**

Wieso das passiert ist?

- Die Anfrage wurde mangels Berechtigung des Clients nicht durchgeführt.
- Das kann daran liegen, dass die authentifizierte Benutzerin oder der authentifizierte Benutzer nicht berechtigt ist, das Dokument zu sehen.